## **RE P È RE S H IST O RIQ UE S**

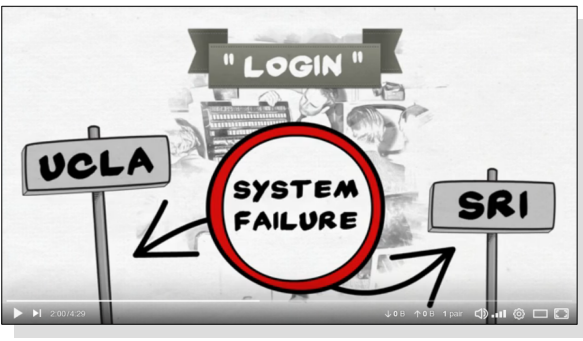

<https://peertube.fr/w/2UmeqNxbwFqeS5LxgZw8Lq>

Transcription de la vidéo :

Tout débute en octobre 1957 quand les Soviétiques prennent les Américains par surprise en envoyant le satellite Spoutnik dans l'espace. En pleine guerre froide, une telle prouesse véhicule un message dont les États-Unis se seraient bien passés : l'URSS est LA superpuissance technologique du moment.

<span id="page-0-0"></span>En février 1958, le président Eisenhower crée l'agence gouvernementale aujourd'hui connue sous le nom de DARPA<sup>[1](#page-0-1)</sup>. Sa mission est de veiller à la constante supériorité technologique des Américains face au reste de la planète. Dorénavant, ils ne doivent plus jamais se faire damer le pion par qui que ce soit.

Afin de coordonner les différents centres de recherche du pays autour cet ambitieux projet, le professeur Licklider imagine, en 1962, un système de mise en réseau informatique novateur. L'idée est de permettre aux ordinateurs des universités et des laboratoires d'échanger plus rapidement de l'information.

En août 1968, les travaux initiés par Licklider conduisent au lancement du projet ARPANET, le premier réseau informatique à grande échelle de l'Histoire. Le système est basé sur l'échange de données par paquet. Autrement dit, l'information est découpée en petits morceaux par l'émetteur, ces morceaux voyagent sur le réseau indépendamment les uns des autres et le tout est finalement réassemblé à la réception. L'idée derrière cette segmentation des données est d'optimiser au maximum l'utilisation des ressources à disposition.

Le 29 octobre 1969, le tout premier message du réseau ARPANET est envoyé par l'université de Los Angeles. Il s'agit d'un simple mot –  $\overline{LOGIN}$  – adressé à l'institut de recherche de Stanford. Les deux premières lettres sont envoyées avec succès mais la troisième fait planter le système. Un échec partiel qui n'a finalement que peu d'importance : les scientifiques savent maintenant qu'ils tiennent le bon bout et que l'ARPANET ne tardera pas à être opérationnel.

<span id="page-0-2"></span>En 1972, l'ARPANET compte déjà 23 ordinateurs dont certains sont situés hors des États-Unis. Il dispose aussi d'un système de courriels développé par Ray Tomlinson. Cet ingénieur informaticien est l'homme à l'origine du terme *email* et de l'utilisation du caractère @ dans les adresses électroniques<sup>[2](#page-0-3)</sup>.

En parallèle de l'ARPANET, d'autres réseaux vont se développer. Dès lors les protocoles de communication se multiplient et les échanges deviennent de plus en plus compliqués. Pour résoudre le

<span id="page-0-1"></span><sup>1</sup>*Defense Advanced Research Projects Agency* : Agence pour les projets de recherche avancée de défense.

<span id="page-0-3"></span><sup>2</sup>Ray Tomlinson aurait choisi le symbole @ pour séparer le nom de l'utilisateur du nom du serveur dans les adresses e-mail parce qu'il n'était utilisé dans aucun nom et était déjà présent sur le clavier standard, ce qui le rendait pratique.

<span id="page-1-0"></span>problème, Vint Cerf et Bob Kahn proposent en 1974 le protocole TCP, qui deviendra un peu plus tard le protocole TCP/IP<sup>[3](#page-1-1)</sup>. Simplifiant grandement les échanges entre réseaux, le TCP/IP va rapidement s'imposer comme la nouvelle norme.

Dans les années 1980, l'ARPANET n'est plus qu'une composante d'un internet mondial de plus en plus dense. Partout, des organisations connectent leurs ordinateurs les uns aux autres afin de pouvoir collaborer plus efficacement. Mais la véritable révolution survient en 1991 quand Tim Berners-Lee, un chercheur du CERN<sup>[4](#page-1-3)</sup>, dévoile sa nouvelle invention, le World Wide Web.<sup>[5](#page-1-5)</sup>

<span id="page-1-4"></span><span id="page-1-2"></span>L'idée n'est plus simplement de connecter des ordinateurs entre eux. Grâce à cet ingénieux système, on peut à présent consulter des pages, hébergées sur un serveur, à l'aide d'un outil très pratique : le navigateur. Ces pages sont logiquement interconnectées par des liens, cliquables, qui permettent à l'internaute de passer d'un contenu à l'autre de façon parfaitement intuitive.

Pour réaliser ce tour de force, Tim Berners-Lee passe par le développement du langage HTML, du protocole HTTP et du format URL. Un travail colossal que l'inventeur aurait pu faire le choix de commercialiser. Mais l'homme pense que le web est bien trop important pour ça. Il va donc décider d'en faire cadeau à l'humanité. Un cadeau qui va permettre le développement de la toile telle que nous la connaissons aujourd'hui…

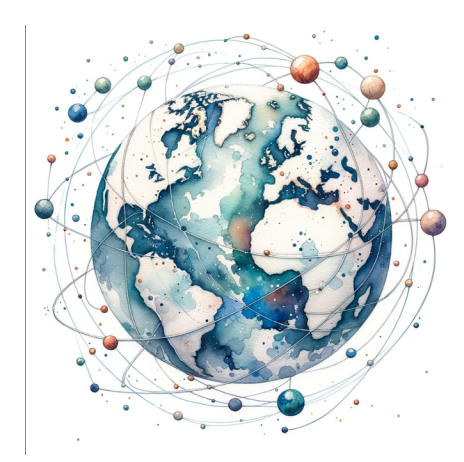

<sup>3</sup>TCP : *Transmission Control Protocol*. IP : *Internet Protocol*. Nous reviendrons sur ces protocoles lors d'une prochaine séance.

*Source : https://home.cern/fr/node/5011*

<span id="page-1-5"></span>5À l'origine, le projet, baptisé « World Wide Web », a été conçu et développé pour que des scientifiques travaillant dans les universités et les instituts du monde entier puissent s'échanger des informations instantanément.

*Source : https://home.cern/fr/science/birth-web/where-web-was-born*

<span id="page-1-3"></span><span id="page-1-1"></span><sup>4</sup>À l'origine, l'acronyme correspondait à « Conseil européen pour la recherche nucléaire », un organe provisoire institué en 1952, qui avait pour mandat de créer en Europe une organisation de rang mondial pour la recherche en physique fondamentale.

À l'époque, la recherche en physique fondamentale avait pour principal objectif la compréhension de l'intérieur de l'atome, c'est-à-dire du noyau, d'où l'emploi du qualificatif « nucléaire ».

Lorsque le Laboratoire vit officiellement le jour, en 1954, le Conseil provisoire fut dissous et la nouvelle organisation fut baptisée *Organisation européenne pour la recherche nucléaire*. L'acronyme CERN fut toutefois conservé.

Aujourd'hui, notre compréhension de la matière va au-delà du noyau, et le principal domaine de recherche du CERN est la physique des particules, à savoir l'étude des composants fondamentaux de la matière ainsi que des forces auxquelles ils sont soumis.

Le CERN n'est pas un laboratoire isolé, mais le pôle de convergence d'une très vaste communauté, qui comprend plus de 10 000 scientifiques de plus de 100 pays. Bien que ces scientifiques passent en général une partie de leur temps au CERN, ils travaillent le plus souvent dans des universités et des laboratoires nationaux de leur pays d'origine. Pouvoir communiquer entre eux leur est donc essentiel.

L'idée de base du WWW était de combiner les technologies des ordinateurs personnels, des réseaux informatiques et de l'hypertexte pour créer un système d'information mondial, puissant et facile à utiliser.

Tim Berners-Lee écrivit la première proposition de création d'un World Wide Web au CERN en 1989, puis l'améliora avec l'ingénieur-système belge Robert Cailliau l'année suivante. Le 12 novembre 1990, les deux hommes élaborèrent une proposition formelle esquissant les concepts fondamentaux et définissant les principaux termes liés au web. Le document décrit un « projet hypertexte » appelé WorldWideWeb, dans lequel un web (une toile) de « documents hypertextes » pouvait être vu par des « navigateurs ».

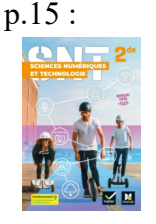

## **T969 LE RÉSEAU ARPANET**

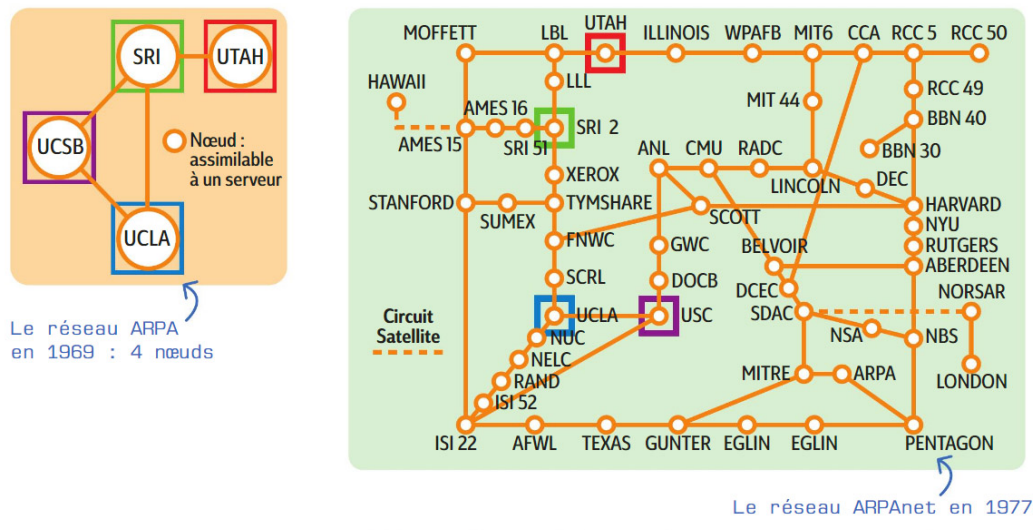

En décembre 1969, le réseau ARPA (Advanced Research Projects Agency à l'origine du projet) est composé de quatre nœuds constitués par l'Université de Californie de Los Angeles (UCLA), l'Université de Californie de Santa Barbara (UCSB ou USC), l'Université d'Utah et l'Institut de Recherche de Stanford (SRI). En 1977, on compte 59 nœuds.

Le réseau américain ARPAnet résulte de l'association de ARPA à différents services de recherche pour créer un réseau (network). Il contient déjà tous les concepts essentiels comme les protocoles TCP/IP.

## **É T YM O L O G IE D'INT E RNE T**

## Internet = *Interconnected Networks* (« réseaux interconnectés ») *Net* = filet / *Network* = réseau / *web* = toile

Le mot « Internet », d'origine américaine, est issu du concept d'*internetting*, qui signifie « interconnecter des réseaux » en français. Bien que la première mention documentée de ce concept date d'octobre 1972, les racines exactes du terme « Internet » demeurent incertaines. Néanmoins, c'est le 1<sup>er</sup> janvier 1983 que ce terme a été officiellement adopté pour désigner l'ensemble formé par ARPANET et divers autres réseaux informatiques.

→ En anglais, le terme s'utilise avec un article défini et prend une majuscule : *the Internet*. Cet usage vient du fait qu'« Internet » est de loin le réseau le plus étendu, le plus grand « internet » du monde, et est donc désigné, en tant qu'objet unique, par un nom propre. En anglais, un internet (nom commun, sans « i » majuscule) est un terme utilisé pour désigner un réseau constitué de l'interconnexion de plusieurs réseaux informatiques au moyen de routeurs.

→ En français, il existe une controverse sur l'usage ou non d'une majuscule (« Internet » ou « internet ») et sur l'usage d'un article défini (« l'Internet » ou « Internet »). Dans l'usage courant, l'article est très peu employé. Une publication au *Journal officiel de la République française* indique qu'il faut utiliser le mot « internet » comme un nom commun, c'est-à-dire sans majuscule.